## **PRUEBAS DE ACCESO A LA UNIVERSIDAD DE LAS ISLAS BALEARES. MATEMATICAS II. JULIO 2021**

(3 puntos)<br>(2 puntos)

**1.-** Considera las matrices  $A = \begin{pmatrix} 1 & 2 \\ 1 & 0 \end{pmatrix}$ ,  $B = \begin{pmatrix} 3 & 1 \\ 2 & -5 \end{pmatrix}$ .

(a) Calcula los determinantes: det(A), det(B). (2 puntos)

(b) Calcula la matriz producto B·A, la matriz transpuesta (B·A)<sup>t</sup>

(c) Para que se cumpla la relación A·X = B·A, cuántas filas y columnas debe tener la matriz X? (2 puntos) (d) Calcula la matriz X que satisface a la relación A·X = B·A.

(d) Calcula la matriz X que satisface a la relación  $A \cdot X = B \cdot A$ .

) a

det (A) = |A| = 
$$
\begin{vmatrix} 1 & 2 \\ 1 & 0 \end{vmatrix} = -2
$$
 det (B) =  $|B| = \begin{vmatrix} 3 & 1 \\ 2 & -5 \end{vmatrix} = -15 - 2 = -17$   
\nb)  
\nB. A= $\begin{pmatrix} 3 & 1 \\ 2 & -5 \end{pmatrix} \cdot \begin{pmatrix} 1 & 2 \\ 1 & 0 \end{pmatrix} = \begin{pmatrix} 4 & 6 \\ -3 & 4 \end{pmatrix}$  (B A)<sup>t</sup> =  $\begin{pmatrix} 4 & -3 \\ 6 & 4 \end{pmatrix}$ 

c)

Como son todas matrices 2 x 2 la matriz X lo es también

$$
AX = BA \Rightarrow A^{-1}AX = A^{-1}BA \Rightarrow IX = A^{-1}BA \Rightarrow X = A^{-1}BA
$$
  
\n
$$
Como |A| = -2 \neq 0 \Rightarrow A^{-1} = \frac{1}{|A|} adj A^{t} \Rightarrow A^{t} = \begin{pmatrix} 1 & 1 \\ 2 & 0 \end{pmatrix} \Rightarrow adj A^{t} = \begin{pmatrix} 0 & -2 \\ -1 & 1 \end{pmatrix} \Rightarrow A^{-1} = \frac{1}{(-2)} \cdot \begin{pmatrix} 0 & -2 \\ -1 & 1 \end{pmatrix} = \begin{pmatrix} 0 & 1 \\ \frac{1}{2} & -\frac{1}{2} \end{pmatrix} \Rightarrow X = \frac{1}{(-2)} \cdot \begin{pmatrix} 0 & -2 \\ -1 & 1 \end{pmatrix} \cdot \begin{pmatrix} 3 & 1 \\ 2 & -5 \end{pmatrix} \cdot \begin{pmatrix} 1 & 2 \\ 1 & 0 \end{pmatrix} = \frac{1}{(-2)} \cdot \begin{pmatrix} 0 & -2 \\ -1 & 1 \end{pmatrix} \cdot \begin{pmatrix} 4 & 6 \\ 3 & 4 \end{pmatrix} = \frac{1}{(-2)} \cdot \begin{pmatrix} -6 & -8 \\ -1 & -2 \end{pmatrix} = \begin{pmatrix} 3 & 4 \\ \frac{1}{2} & 1 \end{pmatrix}
$$

**2.-** Una empresa fabrica tres tipos de bombilla: A, B y C. La bombilla tipo A tiene 10 puntos LED, la tipo B tiene 20 puntos LED, y la tipo C tiene 50 puntos LED. El número de bombillas de 10 puntos LED fabricadas diariamente es λ veces el número de bombillas de 50 puntos LED. A la empresa le interesa saber cuántas bombillas de cada tipo puede fabricar diariamente.

(a) Si  $\lambda$  = 2, y esta empresa usa, diariamente, 30000 puntos LED con los que fabrica 1300 bombillas:

- (i) plantea el sistema de ecuaciones lineales de este problema. (3 puntos)
- (ii) clasifica el sistema de ecuaciones lineales y, si es posible, determina cuántas bombillas de cada tipo se pueden fabricar. (4 puntos)

(b) Si  $\lambda$  = 3, y la empresa fabrica diariamente 1000 bombillas; clasifica el sistema de ecuaciones lineales y determina el número de puntos LED necesarios. (2 puntos) determina el número de puntos LED necesarios.<br>En este caso, cuantas bombillas de cada tipo se pueden fabricar? (1 punto) En este caso, cuantas bombillas de cada tipo se pueden fabricar?

*i*)  
\n
$$
\begin{cases}\nA+B+C=1300 \\
10A+20B+50C=30000 \Rightarrow\n\end{cases}\n\begin{cases}\nA+B+C=1300 \\
A+2B+5C=3000 \\
A-2C=0\n\end{cases}
$$

) ii

) a

$$
|A| = \begin{vmatrix} 1 & 1 & 1 \\ 1 & 2 & 5 \\ 1 & 0 & -2 \end{vmatrix} = \begin{vmatrix} 1 & 1 & 1 \\ 0 & 1 & 4 \\ 0 & -1 & -3 \end{vmatrix} \Rightarrow 1 \cdot \begin{vmatrix} 1 & 4 \\ -1 & -3 \end{vmatrix} = -3 + 4 = 1 \Rightarrow rang(A) = 3 = N \text{ (a) } 3 = N \text{ (b) } 1 = 3 = N \text{ (b) } 1 = 3 = N \text{ (c) } 1 = 3 = N \text{ (d) } 1 = 3 = N \text{ (e) } 1 = 3 = N \text{ (f) } 1 = 3 = N \text{ (g) } 1 = 3 = N \text{ (h) } 1 = 3 = N \text{ (i) } 1 = 3 = N \text{ (ii) } 1 = 3 = N \text{ (iii) } 1 = 3 = N \text{ (iv) } 1 = 3 = N \text{ (v) } 1 = 3 = N \text{ (vi) } 1 = 3 = N \text{ (v) } 1 = 3 = N \text{ (vi) } 1 = 3 = N \text{
$$

Sistema Compatible Determinado

$$
A = \frac{\begin{vmatrix} 1300 & 1 & 1 \\ 0 & 0 & -2 \end{vmatrix}}{1} = (-2) \cdot \begin{vmatrix} 1300 & 1 \\ 3000 & 2 \end{vmatrix} = (-2) \cdot (2600 - 3000) = (-2) \cdot (-400) = 800
$$
  
\n
$$
B = \frac{\begin{vmatrix} 1 & 1300 & 1 \\ 0 & -1300 & -3 \\ 1 & 1300 & 1 \end{vmatrix}}{1} = 1 \cdot \begin{vmatrix} 1700 & 4 \\ -1300 & -3 \end{vmatrix} = -5100 + 5200 = 100
$$
  
\n $A + B + C = 1300 \Rightarrow C = 1300 - 800 - 100 = 400 \Rightarrow$  Solution  $\Rightarrow$  (A, B, C) = (800, 100, 400) bombillas  
\nb)  
\n
$$
\begin{cases} A + B + C = 1000 \\ A + 20B + 50C = \begin{cases} A + B + C = 1000 \\ 10A + 20B + 50C = \end{cases} \\ A - 3C = 0 \end{cases}
$$
  
\n
$$
|A| = \begin{vmatrix} 1 & 1 & 1 \\ 10 & 20 & 50 \\ 1 & 0 & -3 \end{vmatrix} = \begin{vmatrix} 1 & 1 & 1 \\ 0 & 10 & 40 \\ 0 & -1 & -4 \end{vmatrix} = \begin{vmatrix} 1 & 1 & 1 \\ 0 & 0 & 0 \\ 0 & -1 & -4 \end{vmatrix} = 0 \Rightarrow
$$
  $range(A) = 2 <$  Número incógnitas  
\nDebe de ser un Sistema Compatible Indeterminado  $\Rightarrow$   $rang(A) =$   $rang(A/B) = 2$ 

$$
A/B = \begin{pmatrix} 1 & 1 & 1 & 1000 \\ 10 & 20 & 50 & X \\ 1 & 0 & -3 & 0 \end{pmatrix} \begin{pmatrix} 1 & 1 & 1 & 1000 \\ X & 0 & 0 & X - 10000 \\ 0 & -1 & -4 & -1000 \end{pmatrix} \Rightarrow X - 10000 = 0 \Rightarrow X = 10000 \text{ puntos LED}
$$
  

$$
A = 3C \Rightarrow 3C + B + C = 1000 \Rightarrow B = 1000 - 4C \Rightarrow \text{Solución} \Rightarrow (A, B, C) = (3C, 1000 - 4C, C)
$$

**3.-** Considera la función  $f:\mathbb{R}\to\mathbb{R}$  definida por  $\begin{cases} \frac{e^{ax}-1}{2x} & \text{si} \quad x \neq \end{cases}$  $\overline{\mathcal{L}}$  $f(x) = \begin{cases} \frac{e^{ax} - 1}{2x} & \text{si } x \neq 0, \end{cases}$ b si  $x = 0$ .

(a) Estudia la continuidad de la función f en los puntos  $x_0 \neq 0$ . (3 puntos)

(b) Calcula la relación que debe haber entre a y b para que f sea una función continua en el punto  $x_0 = 0$ . (5 puntos)

(c) Si para los valores de a = 2 y b = 1, f es una función derivable en el punto x = 0, calcula f '(0). (2 puntos)

$$
\mathsf{a}
$$

$$
f(x) = \frac{e^{ax} - 1}{2x} \Rightarrow \begin{cases} \lim_{x \to 0^{-}} \frac{e^{ax} - 1}{2x} = \frac{e^{a \cdot 0^{-}} - 1}{2 \cdot 0^{-}} = \frac{e^{0^{-}} - 1}{0^{-}} = \frac{1 - 1}{0^{-}} = \frac{0}{0} = \lim_{x \to 0^{-}} \frac{ae^{ax}}{2} = \frac{ae^{a \cdot 0^{-}}}{2} = \frac{ae^{0^{-}}}{2 \cdot 1} = \frac{a}{2} = \frac{a}{2} = \frac{a
$$

 $\mathsf{Dom}(\mathsf{f}) \Rightarrow \forall \mathsf{x} \in \mathbb{R} \mathsf{/} \mathsf{x} \neq 0$ 

$$
\mathsf{b})
$$

$$
\lim_{x \to 0} f(x) = b \Rightarrow \lim_{x \to 0} f(x) = \lim_{x \to 0} \frac{e^{ax} - 1}{2x} = \frac{e^{a} - 1}{2 \cdot 0} = \frac{e^{0} - 1}{0} = \frac{0}{0} = \frac{\text{Usando L'Hopital}}{1} \Rightarrow \lim_{x \to 0} \frac{ae^{ax}}{2} = \frac{ae^{a} - 1}{2} = \frac{ae^{0}}{2} = \frac{a}{2} \Rightarrow \frac{a}{2} = b \Rightarrow a = 2b
$$

c)

Si a = 2 y b = 1 tenemos f(x) = 
$$
\begin{cases} \frac{e^{2x} - 1}{2x} & \text{si } x \neq 0, \\ 1 & \text{si } x = 0. \end{cases}
$$
  
\n
$$
f'(0) = \lim_{x \to 0} \frac{f(x) - f(0)}{x - 0} = \lim_{x \to 0} \frac{\frac{e^{2x} - 1}{2x} - 1}{x} = \lim_{x \to 0} \frac{\frac{e^{2x} - 1 - 2x}{2x}}{x} = \lim_{x \to 0} \frac{e^{2x} - 1 - 2x}{2x^2} = \frac{e^{2(0)} - 1 - 2(0)}{2(0)^2} = \frac{1 - 1 - 0}{0} = \frac{0}{0} \implies
$$
\n
$$
= \frac{\frac{1}{2} \cdot \frac{1}{2} \cdot \frac{1
$$

**4.-** El número de individuos de una población en un determinado instante de tiempo, t, expresado en millones de individuos, viene dado por la función P(t) =  $\frac{15 + t^2}{(1 - t)^2}$  $P(t) = \frac{15 + t^2}{(t + 1)^2}$ , donde la variable real t ≥ 0 mide el número de

años transcurridos desde el 1 de enero de 2000.

(a) Calcula la población que había el 1 de enero del año 2000. (2 puntos) (b) Prueba de que el número de individuos de la población consigue un mínimo. Qué año se alcanza este mínimo? Cuántos de individuos habrá al año del mínimo? (4 puntos) (c) Calcula el tamaño da de la población, esto es el número de individuos, que habrá a largo plazo. (4 puntos)

) a

$$
P(0) = \frac{15 + 0^2}{(0 + 1)^2} = \frac{15}{1} = 15 \text{ milliseconds}
$$
  
*b*)

$$
P'(t) = \frac{2t(t+1)^2 - 2(t+1)(15+t^2)}{(t+1)^4} = \frac{2t(t+1) - 2(15+t^2)}{(t+1)^3} = \frac{2t^2 + 2t - 30 - 2t^2}{(t+1)^3} = \frac{2(t-15)}{(t+1)^3} \Rightarrow P'(t) = 0 \Rightarrow t - 15 = 0 \Rightarrow t = 15
$$
  

$$
P''(t) = 2\frac{(t+1)^3 - 3(t+1)^2(t-15)}{(t+1)^6} = 2\frac{(t+1) - 3(t-15)}{(t+1)^4} = 2\frac{t+1-3t+45}{(t+1)^4} = 2\frac{(46-2t)}{(t+1)^4} \Rightarrow P''(15) = 2\frac{(46-2\cdot 15)}{(15+1)^4} = \frac{32}{65536} > 0
$$

Mínimo cuando  $t = 15$  años

) c

$$
P = \lim_{x \to \infty} \frac{15 + t^2}{(t+1)^2} = \lim_{x \to \infty} \frac{15 + t^2}{t^2 + 2t + 1} = \lim_{x \to \infty} \frac{\frac{15}{t^2} + \frac{t^2}{t^2}}{\frac{t^2}{t^2} + \frac{2t}{t^2} + \frac{1}{t^2}} = \lim_{x \to \infty} \frac{\frac{15}{t^2} + 1}{1 + \frac{2}{t} + \frac{1}{t^2}} = \frac{\frac{15}{\infty^2} + 1}{1 + \frac{2}{\infty} + \frac{1}{\infty^2}} = \frac{0 + 1}{1 + 0 + 0} = 1 \text{ million}
$$

**5.-** Dadas las rectas  $\begin{cases} 0 \end{cases}$   $\begin{cases} y = x + 3, \\ z = 2x + 2, \end{cases}$  $\left\lceil \right\rceil$ ⇃  $\overline{\mathfrak{l}}$  $\left\lceil \right\rceil$ ⇃  $\overline{\mathfrak{l}}$ (II)  $\begin{cases} y = -1/2, \\ x = 2z + 3, \end{cases}$ 

(a) Calcula la ecuación vectorial de cada una de las rectas (I) y (II). (1 punto)

(a) Si es posible, calcula el plano paralelo a la recta (II) que contiene a la recta (I). (3 puntos)

(c) Calcula el plano perpendicular a la recta (II) que pasa por el punto (-1, 0, 2). (3 puntos)

(d) Calcula la recta de dirección perpendicular a las de las rectas (I) y (II) que pasa por el origen. (3 puntos)

a) Llamándole recta **r** a ( I ) y recta **s** a ( II)

$$
r = \begin{cases} y = x + 3, \\ z = 2x + 2, \end{cases} \Rightarrow r = \begin{cases} x = \lambda \\ y = 3 + \lambda \\ z = 2 + 2\lambda \end{cases} \Rightarrow \begin{cases} R(0, 3, 2) \\ v_r = (1, 1, 2) \end{cases} \Rightarrow (x, y, z) = (0, 3, 2) + \lambda(1, 1, 2)
$$

$$
s = \begin{cases} y = -1/2, \\ x = 2z + 3, \end{cases} \Rightarrow s = \begin{cases} x = 3 + 2\mu \\ y = -\frac{1}{2} \\ z = \mu \end{cases} \Rightarrow \begin{cases} S(3, -\frac{1}{2}, 0) \\ v_s = (2, 0, 1) \end{cases} \Rightarrow (x, y, z) = (3, -\frac{1}{2}, 0) + \mu(2, 0, 1)
$$

b) Es el plano  $\pi$  formado por los vectores directores de las rectas, que no serán paralelas, y el vector RG, siendo R un punto de la recta r (tomaremos el indicado en su ecuación) y G el punto genérico del plano; estos tres vectores son coplanarios y el producto mixto de ellos (el volumen del paralelepípedo que forman) es nulo y el plano buscado

$$
\begin{aligned}\n\left\{\n\begin{aligned}\n\overline{V_r} &= (1, 1, 2) \\
\overline{V_s} &= (2, 0, 1)\n\end{aligned}\n\right\} &\n\frac{\overline{V_r}}{2} \n\stackrel{1}{\Rightarrow} \frac{1}{0} \n\Rightarrow \text{No son paralelos} \\
\left\{\n\begin{aligned}\n\overline{V_r} &= (1, 1, 2) \\
\overline{V_s} &= (2, 0, 1) \\
\overline{RG} &= (x, y, z) - (0, 3, 2) = (x, y - 3, z - 2)\n\end{aligned}\n\right\} &\n\Rightarrow \pi \equiv\n\begin{vmatrix}\nx & y - 3 & z - 2 \\
1 & 1 & 2 \\
2 & 0 & 1\n\end{vmatrix} = 0 \Rightarrow x + 4(y - 3) - 2(z - 2) - (y - 3) = 0 \Rightarrow x + 3(y - 3) - 2(z - 2) = 0 \Rightarrow \pi \equiv x + 3y - 2z - 5 = 0\n\end{aligned}
$$

c) Es una plano <sup>π</sup> ' con vector director el de la recta **s**, perpendicular al vector AG, siendo A el punto dado y G el punto genérico del plano; el producto escalar de ambos vectores es nulo y la ecuación del plano buscado -- $\overline{\phantom{a}}$ 

$$
\begin{cases}\n\overrightarrow{v_r} = (1, 1, 2) \\
\overrightarrow{AG} = (x, y, z) - (-1, 0, 2) = (x + 1, y, z - 2)\n\end{cases} \Rightarrow \overrightarrow{v_r} \perp \overrightarrow{AG} \Rightarrow \overrightarrow{v_r} \cdot \overrightarrow{AG} = 0 \Rightarrow (1, 1, 2) \cdot (x + 1, y, z - 2) = 0 \Rightarrow x + 1 + y + 2z - 4 = 0 \Rightarrow x' = x + y + 2z - 3 = 0
$$

d) El vector director de la recta **t,** perpendicular a la vez a los dos vectores directores de las rectas, es el producto vectorial de ambos. - - - $\overline{a}$ 

$$
\begin{aligned}\n\begin{aligned}\n\left(\overrightarrow{v_r} = (1, 1, 2) \right) &\Rightarrow \overrightarrow{v_t} = \overrightarrow{v_r} \land \overrightarrow{v_s} \Rightarrow \overrightarrow{v_t} = \begin{vmatrix}\n\overrightarrow{i} & \overrightarrow{j} & \overrightarrow{k} \\
1 & 1 & 2 \\
2 & 0 & 1\n\end{vmatrix} = 0 \Rightarrow \overrightarrow{v_t} = \overrightarrow{i} + 4\overrightarrow{j} - 2\overrightarrow{k} - \overrightarrow{j} = \overrightarrow{i} + 3\overrightarrow{j} - 2\overrightarrow{k} \Rightarrow \overrightarrow{v_t} = (1, 3, -2) \Rightarrow \\
\left(\begin{aligned}\nx = \eta \\
y = 3\eta \\
z = -2\eta\n\end{aligned}\right)\n\end{aligned}
$$

**6.**- Dados los puntos P =  $(1, 0, 1)$ , Q =  $(1, 1, 0)$  y R =  $(0, 1, 1)$ . (a) Comprueba que P, Q y R no están alineados. (2 puntos) (b) Calcula la ecuación vectorial del plano que determinan P, Q y R. (3 puntos) (c) Calcula el área del triángulo que tiene y por vértices P, Q y R. (3 puntos) (d) Calcula, de forma razonada, la condición que deben cumplir a, b y c para que los puntos P, Q, R y  $S = (a, b, c)$  pertenezcan a un mismo plano. (2 puntos) (2 puntos)

a) Si los puntos **P,Q y R** no están alineados los vectores **PQ** y **PR** no son iguales o proporcionales

 $(1, 1, 0) - (1, 0, 1) = (0, 1, -1)$  $(0, 1, 1) - (1, 0, 1) = (-1, 1, 0)$ 1, 1, 0) – (1, 0, 1) = (0, 1, – 1)  $\Rightarrow$   $\frac{0}{2} \neq \frac{1}{4}$   $\Rightarrow$  No son paralelos,ni proporcionales  $\Rightarrow$  No están alineados 0 , 1 , 1)  $-(1, 0, 1) = (-1, 1, 0)$   $-1$  1 PQ PR  $\overrightarrow{PQ}$  =  $(1, 1, 0) - (1, 0, 1) = (0, 1, -1)$ <br> $\Rightarrow \frac{0}{4} \neq \frac{1}{4}$   $\Rightarrow$  No son paralelos,ni proporcionales  $\Rightarrow$  $PR = (0, 1, 1) - (1, 0, 1) = (-1, 1, 0)$  - $\overline{\phantom{a}}$ ---

b) Es el plano π formado por los vectores **PQ**, **PR** y el vector **PG**, siendo G el punto genérico del plano; estos tres vectores son coplanarios y el producto mixto de ellos (el volumen del paralelepípedo que forman) es nulo y el plano buscado --- $\overline{\phantom{a}}$ 

$$
\begin{cases}\n\overrightarrow{PQ} = (1,1,0) - (1,0,1) = (0,1,-1) \\
\overrightarrow{PR} = (0,1,1) - (1,0,1) = (-1,1,0)\n\end{cases}\n\Rightarrow\n\begin{cases}\n\overrightarrow{PQ} = (0,1,-1) \\
\overrightarrow{PR} = (-1,1,0) = (1,-1,0) \\
\overrightarrow{PG} = (x, y, z) - (1,0,1) = (x-1, y, z-1)\n\end{cases}\n\Rightarrow\n\pi =\n\begin{vmatrix}\nx-1 & y & z-1 \\
0 & 1 & -1 \\
1 & -1 & 0\n\end{vmatrix} = 0 \Rightarrow
$$

$$
-y-(z-1)-(x-1)=0 \Rightarrow (x-1)+y+(z-1)=0 \Rightarrow \pi \equiv x+y+z-2=0 \text{ (Ecuación continua)}.
$$

 $\int x = 2 - \lambda - \mu$ En forma vectorial, tomando y =  $\lambda \in \mathbb{R}$  y z =  $\mu \in \mathbb{R}$ ,  $\pi \equiv \bigg\backslash y = \lambda$  $|z =$  $\mu$  $\overline{1}$  $\mathbb R$  y z =  $\mu \in \mathbb R$ ,

(c)

Sabemos que el área de un triángulo PQR es la mitad del área del paralelogramo que determinan su lados PQ y PR, es decir la mitad del módulo ( || || ) determinado por los vectores **PQ** y **PR**, luego el Área del triángulo es = (1/2)⋅||**PQ**x**PR**||.

$$
\mathbf{PQ} = (1 - 1, 1 - 0, 0 - 1) = (0, 1, -1); \qquad \mathbf{PR} = (0 - 1, 1 - 0, 1 - 1) = (-1, 1, 0)
$$
\n
$$
\mathbf{PQ} \times \mathbf{PR} = \begin{vmatrix} \vec{i} & \vec{j} & \vec{k} \\ 0 & 1 & -1 \\ -1 & 1 & 0 \end{vmatrix} = \mathbf{i}(0 + 1) - \mathbf{j}(0 - 1) + \mathbf{k}(0 + 1) = (1, 1, 1);
$$

||**PQ**x**PR**|| = √( (1)<sup>2</sup>+(1)<sup>2</sup>+(1)<sup>2</sup> ) = √(3). **Área del triángulo es = (1/2)**⋅**||PQ**x**PR|| = (1/2)**⋅√**(3) u<sup>2</sup>** ≅ **0'866 u<sup>2</sup> .**  (d)

Calcula, de forma razonada, la condición que deben cumplir a, b y c para que los puntos P, Q, R y  $S = (a, b, c)$  pertenezcan a un mismo plano.

**S tiene que verificar la ecuación del plano (en forma continua) determinado por P, Q y R del apartado (b), es decir tenemos: a + b + c - 2 = 0** 

**7.-** En una urna hay 12 bolas rojas, 8 bolas blancas y 5 bolas azules. se realiza el experimento aleatorio de extraer dos bolas, consecutivamente y sin devolución o en la urna.

Calcula la probabilidad de los siguientes eventos:

(a) A = "ambas bolas son rojas". (2 puntos)

(a) B = "ambas bolas son del mismo color". (3 puntos)

(c) C = "al menos una bola se roja". (3 puntos)

(d) D = "ninguna de las dos bolas se roja". (2 puntos)

En una urna hay 12 bolas rojas, 8 bolas blancas y 5 bolas azules. Se realiza el experimento aleatorio de extraer dos bolas, consecutivamente y sin devolución a la urna. Calcula la probabilidad de los siguientes eventos:

(a)

A = "ambas bolas son rojas".

Sea R<sub>i</sub> el suceso extraer bola roja en lugar i. Sea B<sub>i</sub> el suceso extraer bola blanca en lugar i. Sea A<sub>i</sub> el suceso extraer bola azul en lugar i.

Tenemos p(R<sub>1</sub>) = 12/25; p(B<sub>1</sub>) = 8/25; p(A<sub>1</sub>) = 5/25; p(R<sub>2</sub>/R<sub>1</sub>) = 11/24; p(R<sub>2</sub>/B<sub>1</sub>) = p(R<sub>2</sub>/A<sub>1</sub>) = 12/24;  $p(B_2/B_1) = 7/24$ ;  $p(B_2/R_1) = p(B_2/A_1) = 8/24$ ;  $p(A_2/A_1) = 4/24$ ;  $p(A_2/R_1) = p(A_2/B_1) = 5/24$ ;

**Piden**  $p$ **("ambas bolas son rojas") =**  $p(R_1 \vee R_2) = p(R_1 \cap R_2) =$  $= p(R_1) \cdot p(R_2/R_1) = (15/25) \cdot (11/24) = 7/20 = 0'35.$ (b) B = "ambas bolas son del mismo color".

Piden **p("ambas bolas son del mismo color") = p(R1 y R2 ) + p(B1 y B2 ) + p(A1 y A2 ) = = p(R1∩R**<sub>2</sub>**)** + **p(B1∩B**<sub>2</sub>**)** + **p(A1∩A**<sub>2</sub>**)** = p(R<sub>1</sub>)·p(R<sub>2</sub>/R<sub>1</sub>) + p(B<sub>1</sub>)·p(B<sub>2</sub>/B<sub>1</sub>) + p(A<sub>1</sub>)· p(A<sub>2</sub>/A<sub>1</sub>) = = (15/25)·(11/24) + (8/25)·(7/24) + (5/25)·(4/24) **= 143/300** ≅ **0'4766667.** (c) C = "al menos una bola se roja".

Al menos una es roja es lo contrario de ninguna es roja

Piden **p("al menos una roja") = 1 - p(ninguna roja) = 1 - p(no roja la 1ª y no roja la 2ª) =**   $= 1$  - p(no roja la 1ª)·p(no roja la 2ª, sabiendo que la primera no ha sido roja) =  $= 1 - (13/25) \cdot (14/24) = 1 - 91/300 = 209/300 = 0'699997.$ (d)

D = "ninguna de las dos bolas se roja".

## Piden **p("ninguna roja") = p(no roja la 1ª y no roja la 2ª) =**

 $= p$ (no roja la 1ª)·p(no roja la 2ª, sabiendo que la primera no ha sido roja) = = (13/25)·(14/24) **= 91/300 = 0'3033333.**

**8.-** La estatura de las personas de una clase se distribuye según una normal de media 160 cm y desviación típica 10 cm. Calcula la probabilidad de que, escogida al azar una persona de la clase, su estatura:

(a) sobrepase los 170 cm. (3 puntos) (b) sea menor que 155 cm. (3 puntos)

(c) esté comprendida entre 155 cm y 170 cm. (4 puntos)

La estatura de las personas de una clase se distribuye según una normal de media 160 cm y desviación típica 10 cm. Calcula la probabilidad de que, escogida al azar una persona de la clase, su estatura: (a)

sobrepase los 170 cm.

X = estatura de las personas, sigue una distribución normal N(µ, σ) = N(100, 10)

**Nos piden**  $p(X ≥ 170) = {tipificationdo} = p\left(Z ≥ \frac{170 - 160}{10}\right) = p(Z ≥ 1) = {successo contrario} =$  $= 1 - p(Z \le 1) = 1 - 0'8413 = 0'1587.$ 

(b)

sea menor que 155 cm.

**Nos piden p(X ≤ 155) =** {tipificando} =  $p\left( Z \le \frac{155 - 160}{10} \right) = p(Z \le -0.5) = {simera} = (Z ≥ 0.5) =$  $\{successo \, contrario\} = 1 - p(Z \le 0.5) = 1 - 0.6915 = 0.3085$ .

(c)

esté comprendida entre 155 cm y 170 cm.

**Nos piden p(155 ≤ <b>X** ≤ 170) = {tipificando} =  $p\left(\frac{155 - 160}{10} \le Z \le \frac{170 - 160}{10}\right) = p(-0.5 \le Z \le 1) =$  $= p(Z \le 1) - p(Z \le -0.5) = \{apartados a y b\} = 0.8413 - 0.3085 = 0.5328.$ 

## **Tabla de la normal N(0, 1)**

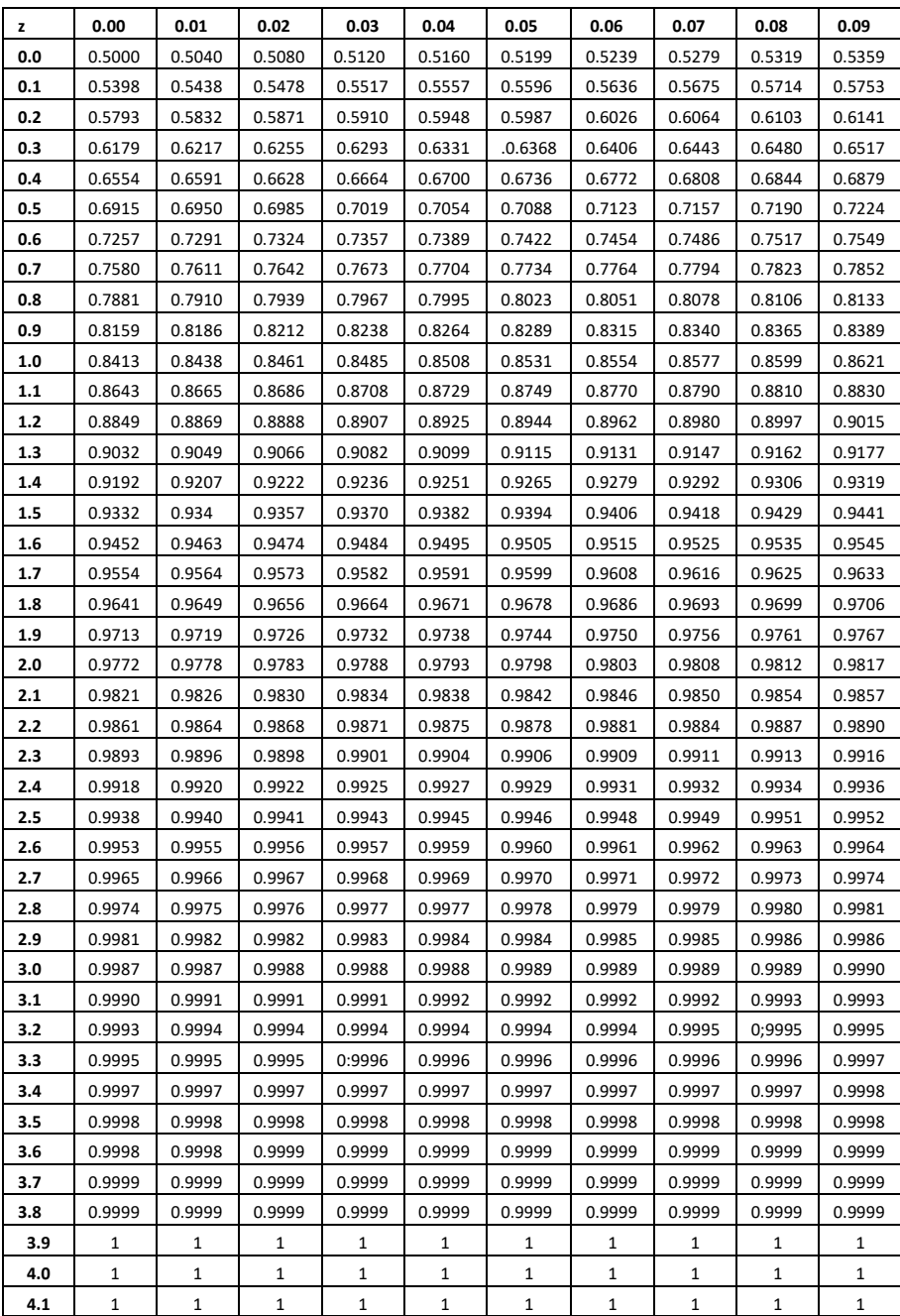